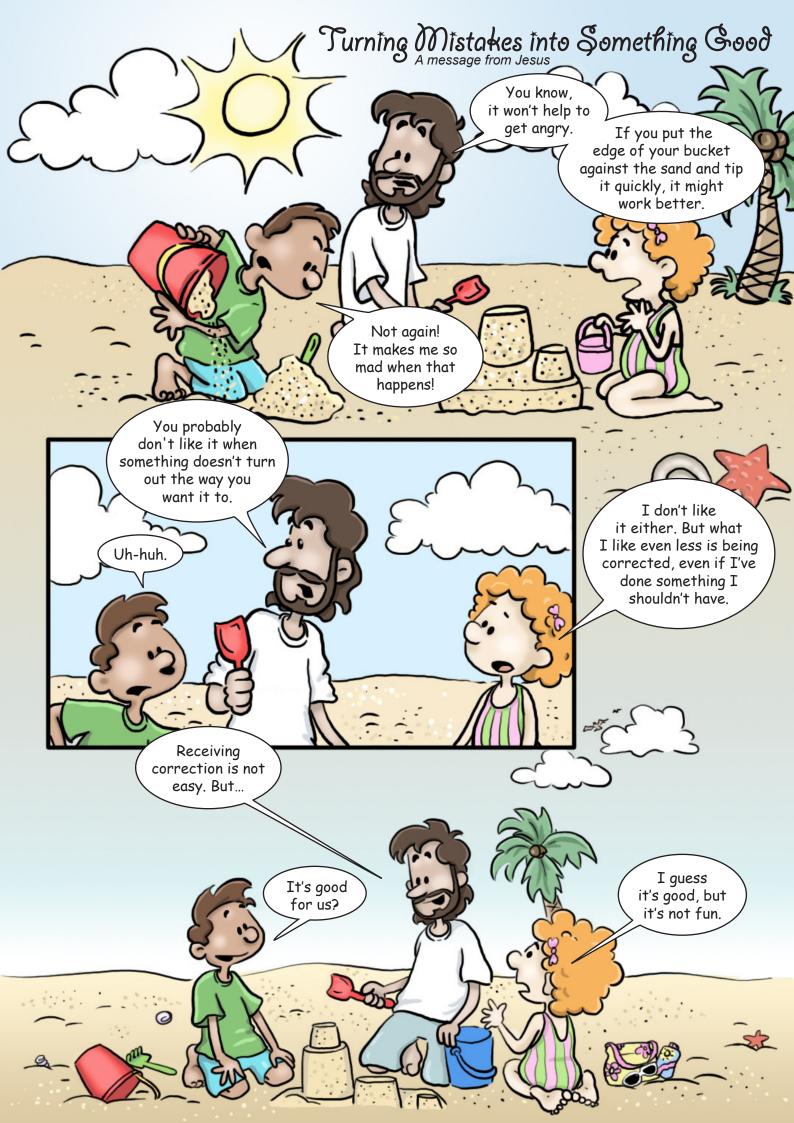

Did you know that I can bring good out of your mistakes? If you let Me, I can use your mistakes to help you learn something.

I can even use your mistakes to help you become a better, happier person.

How?

Let's take studying math as an example, such as learning to multiply two-digit numbers.

Your teacher explains how to do these sums, and then you try it yourself.

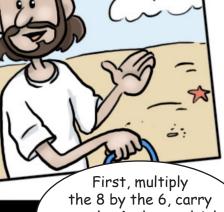

First, multiply
the 8 by the 6, carry
over the 4, then multiply
the 4 by the 6 and
add on the 4.

The first time you try, you may do it wrong—you make mistakes. Your teacher again shows you the correct way to do it.

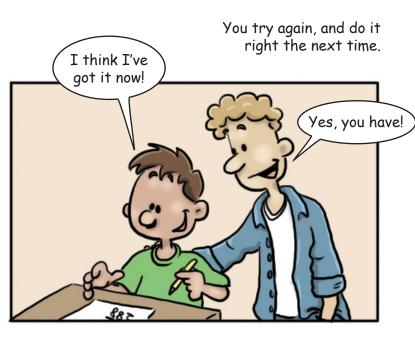

But then it may be a few days before you do that type of math exercise again, and the next time you are multiplying with two-digit numbers you have forgotten how, and again, you get the wrong answers. You might feel bad about this.

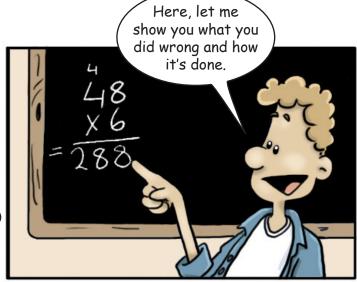

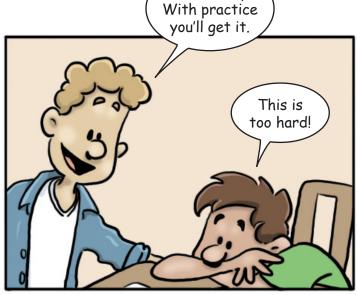

Don't worry!

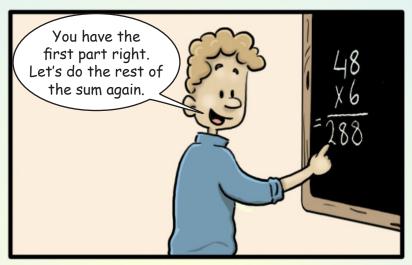

Your teacher doesn't get upset at you. He patiently shows you what you did wrong and the correct way to multiply with two-digit numbers.

And he gives you time to practice this new skill each day until you remember it well.

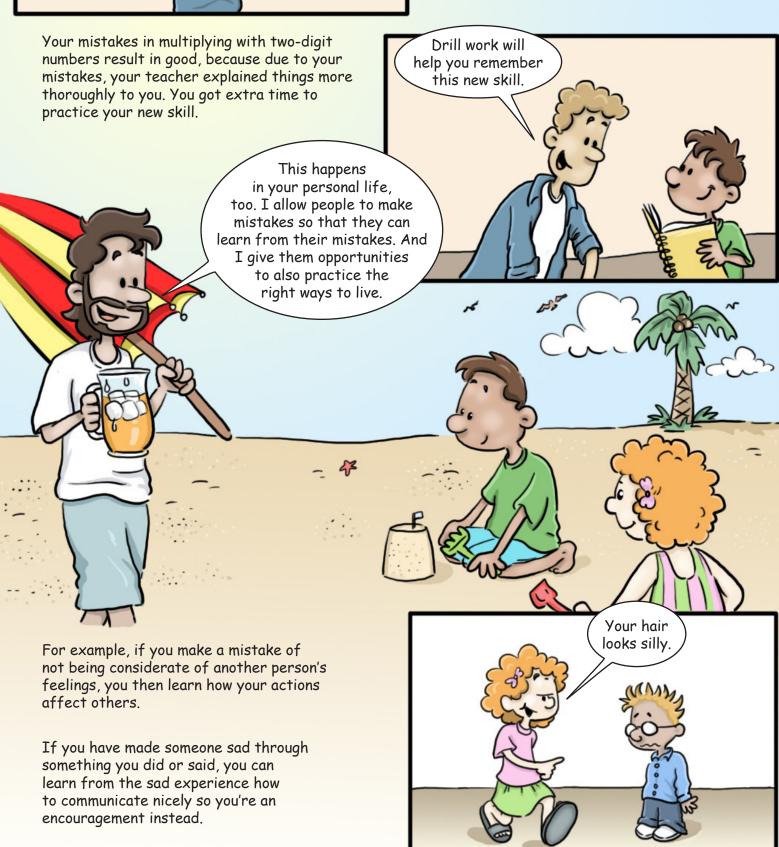

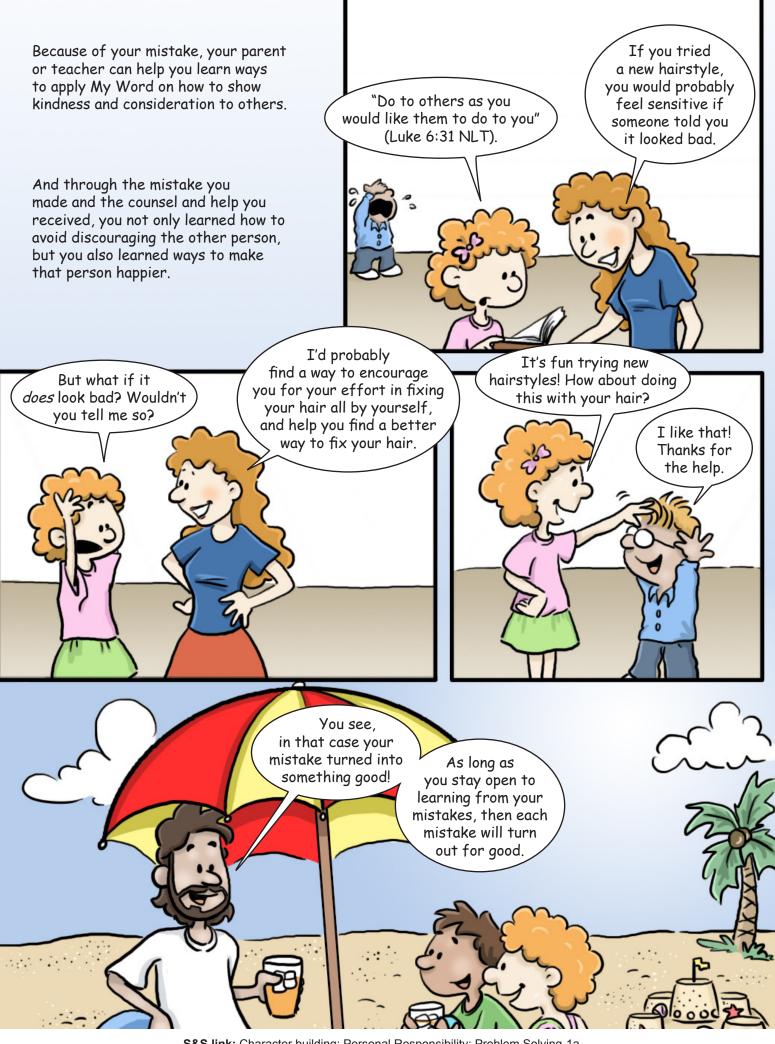

**S&S link:** Character building: Personal Responsibility: Problem Solving-1a Authored by Christi S. Lynch. Illustrations by Leila Shae. Design by Stefan Merour. Published by My Wonder Studio. Copyright © 2013 by The Family International.